## Package 'SIMLR'

April 11, 2023

Version 1.24.3

Date 2023-01-09

Title Single-cell Interpretation via Multi-kernel LeaRning (SIMLR)

**Depends** R  $(>= 4.1.0)$ ,

Imports parallel, Matrix, stats, methods, Rcpp, pracma, RcppAnnoy, RSpectra

Suggests BiocGenerics, BiocStyle, testthat, knitr, igraph

Description Single-cell RNA-seq technologies enable high throughput gene expression measurement of individual cells, and allow the discovery of heterogeneity within cell populations. Measurement of cell-to-cell gene expression similarity is critical for the identification, visualization and analysis of cell populations. However, single-cell data introduce challenges to conventional measures of gene expression similarity because of the high level of noise, outliers and dropouts. We develop a novel similarity-learning framework, SIMLR (Single-cell Interpretation via Multi-kernel LeaRning), which learns an appropriate distance metric from the data for dimension reduction, clustering and visualization.

Encoding UTF-8

License file LICENSE

URL <https://github.com/BatzoglouLabSU/SIMLR>

BugReports <https://github.com/BatzoglouLabSU/SIMLR>

biocViews ImmunoOncology, Clustering, GeneExpression, Sequencing, SingleCell RoxygenNote 7.2.3 LinkingTo Rcpp NeedsCompilation yes VignetteBuilder knitr git\_url https://git.bioconductor.org/packages/SIMLR git branch RELEASE 3 16 git\_last\_commit 10cd5ee git\_last\_commit\_date 2023-01-23

#### Date/Publication 2023-04-10

```
Author Daniele Ramazzotti [aut] (<https://orcid.org/0000-0002-6087-2666>),
     Bo Wang [aut],
     Luca De Sano [cre, aut] (<https://orcid.org/0000-0002-9618-3774>),
     Serafim Batzoglou [ctb]
```
Maintainer Luca De Sano <luca.desano@gmail.com>

### R topics documented:

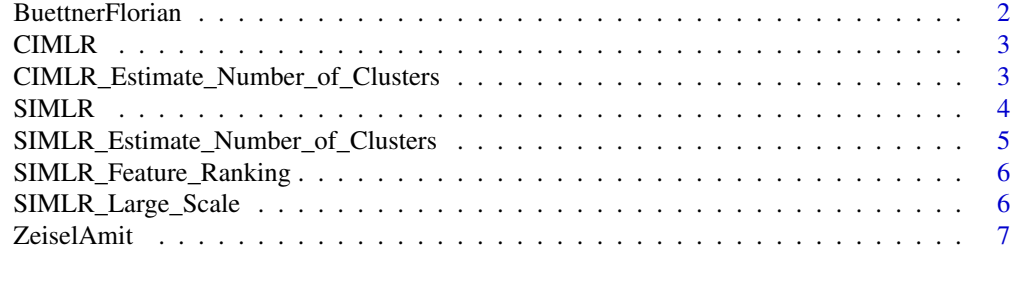

#### **Index** [9](#page-8-0)

BuettnerFlorian *test dataset for SIMLR*

#### Description

example dataset to test SIMLR from the work by Buettner, Florian, et al.

#### Usage

data(BuettnerFlorian)

#### Format

gene expression measurements of individual cells

#### Value

list of 6: in\_X = input dataset as an  $(m \times n)$  gene expression measurements of individual cells, n\_clust = number of clusters (number of distinct true labels), true\_labs = ground true of cluster assignments for each of the n\_clust clusters, seed = seed used to compute the results for the example, results = result by SIMLR for the inputs defined as described, nmi = normalized mutual information as a measure of the inferred clusters compared to the true labels

#### Source

Buettner, Florian, et al. "Computational analysis of cell-to-cell heterogeneity in single-cell RNAsequencing data reveals hidden subpopulations of cells." Nature biotechnology 33.2 (2015): 155- 160.

<span id="page-1-0"></span>

<span id="page-2-0"></span>CIMLR *This function has been removed and it is now provided by the CIMLR package, please refer to https://github.com/danro9685/CIMLR*

#### Description

perform the CIMLR clustering algorithm

#### Usage

 $CIMLR(X, c, no.dim = NA, k = 10, cores.ratio = 1)$ 

#### Arguments

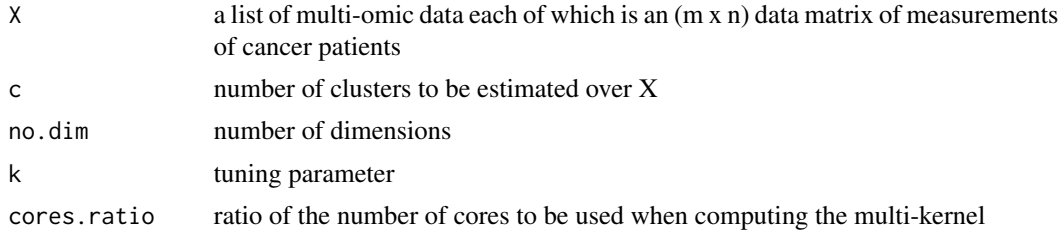

#### Value

clusters the patients based on CIMLR and their similarities

#### Examples

```
## Not run:
data(GliomasReduced)
CIMLR(X = GliomasReduced$in_X, c = 3, cores. ratio = 0)## End(Not run)
```
CIMLR\_Estimate\_Number\_of\_Clusters

*This function has been removed and it is now provided by the CIMLR package, please refer to https://github.com/danro9685/CIMLR*

#### Description

CIMLR\_Estimate\_Number\_of\_Clusters

#### Usage

```
CIMLR_Estimate_Number_of_Clusters(all_data, NUMC = 2:5, cores.ratio = 1)
```
#### <span id="page-3-0"></span>Arguments

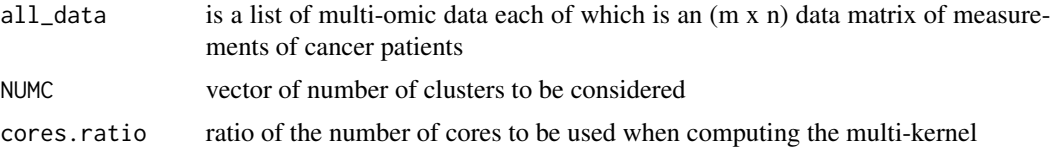

#### Value

a list of 2 elements: K1 and K2 with an estimation of the best clusters (the lower values the better) as discussed in the original paper of SIMLR

#### Examples

```
## Not run:
data(GliomasReduced)
CIMLR_Estimate_Number_of_Clusters(GliomasReduced$in_X,
  NUMC = 2:5,
  cores.ratio = 0)
```

```
## End(Not run)
```
SIMLR *SIMLR*

#### Description

perform the SIMLR clustering algorithm

#### Usage

```
SIMLR(
 X,
  c,
 no.dim = NA,
 k = 10,
  if.impute = FALSE,
 normalize = FALSE,
  cores.ratio = 1
)
```
#### Arguments

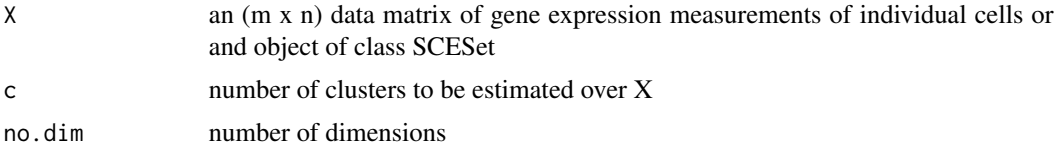

<span id="page-4-0"></span>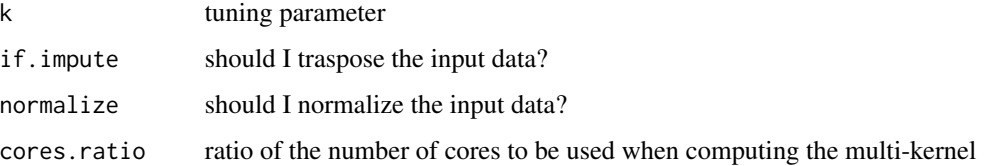

#### Value

clusters the cells based on SIMLR and their similarities

list of 8 elements describing the clusters obtained by SIMLR, of which y are the resulting clusters:  $y =$  results of k-means clusterings,  $S =$  similarities computed by SIMLR,  $F =$  results from network diffiusion, ydata = data referring the the results by k-means, alpha $K =$  clustering coefficients, execution.time = execution time of the present run, converge = iterative convergence values by T-SNE,  $LF =$  parameters of the clustering

#### Examples

```
data(BuettnerFlorian)
SIMLR(X = BuettnerFlorian$in_X, c = BuettnerFlorian$n_clust, cores.ratio = 0)
```
SIMLR\_Estimate\_Number\_of\_Clusters *SIMLR Estimate Number of Clusters*

#### Description

estimate the number of clusters by means of two huristics as discussed in the SIMLR paper

#### Usage

```
SIMLR_Estimate_Number_of_Clusters(X, NUMC = 2:5, cores.ratio = 1)
```
#### Arguments

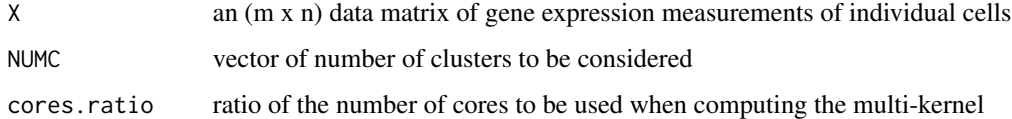

#### Value

a list of 2 elements: K1 and K2 with an estimation of the best clusters (the lower values the better) as discussed in the original paper of SIMLR

#### Examples

```
data(BuettnerFlorian)
SIMLR_Estimate_Number_of_Clusters(BuettnerFlorian$in_X,
  NUMC = 2:5.
  cores.ratio = 0)
```
SIMLR\_Feature\_Ranking *SIMLR Feature Ranking*

#### Description

perform the SIMLR feature ranking algorithm. This takes as input the original input data and the corresponding similarity matrix computed by SIMLR

#### Usage

SIMLR\_Feature\_Ranking(A, X)

#### Arguments

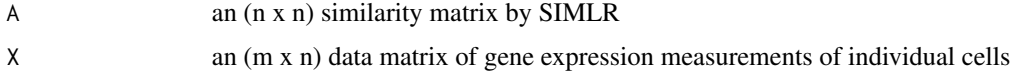

#### Value

a list of 2 elements: pvalues and ranking ordering over the n covariates as estimated by the method

#### Examples

```
data(BuettnerFlorian)
SIMLR_Feature_Ranking(A = BuettnerFlorian$results$S, X = BuettnerFlorian$in_X)
```
SIMLR\_Large\_Scale *SIMLR Large Scale*

#### Description

perform the SIMLR clustering algorithm for large scale datasets

#### Usage

```
SIMLR_Large_Scale(X, c, k = 10, kk = 100, if.impute = FALSE, normalize = FALSE)
```
<span id="page-5-0"></span>

#### <span id="page-6-0"></span>ZeiselAmit 7

#### **Arguments**

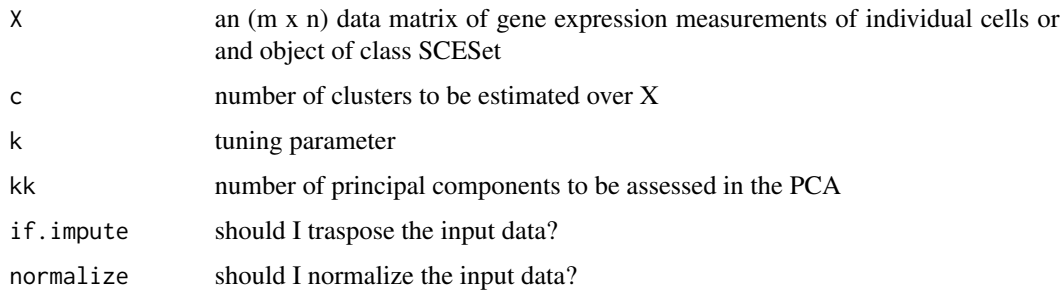

#### Value

clusters the cells based on SIMLR Large Scale and their similarities

list of 8 elements describing the clusters obtained by SIMLR, of which y are the resulting clusters:  $y =$  results of k-means clusterings,  $S0 =$  similarities computed by SIMLR,  $F =$  results from the large scale iterative procedure, ydata = data referring the the results by k-means, alpha $K =$  clustering coefficients, val = distances from the k-nearest neighbour search, ind = indeces from the k-nearest neighbour search, execution.time = execution time of the present run

#### Examples

```
data(ZeiselAmit)
resized = ZeiselAmit$in_X[, 1:340]
## Not run:
SIMLR_Large_Scale(X = resized, c = ZeiselAmit$n_clust, k = 5, kk = 5)
## End(Not run)
```
ZeiselAmit *test dataset for SIMLR large scale*

#### Description

example dataset to test SIMLR large scale. This is a reduced version of the dataset from the work by Zeisel, Amit, et al.

#### Usage

data(ZeiselAmit)

#### Format

gene expression measurements of individual cells

#### Value

list of 6: in  $X =$  input dataset as an  $(m \times n)$  gene expression measurements of individual cells, n\_clust = number of clusters (number of distinct true labels), true\_labs = ground true of cluster assignments for each of the n\_clust clusters, seed = seed used to compute the results for the example, results = result by SIMLR for the inputs defined as described, nmi = normalized mutual information as a measure of the inferred clusters compared to the true labels

#### Source

Zeisel, Amit, et al. "Cell types in the mouse cortex and hippocampus revealed by single-cell RNAseq." Science 347.6226 (2015): 1138-1142.

# <span id="page-8-0"></span>Index

BuettnerFlorian, [2](#page-1-0)

CIMLR, [3](#page-2-0) CIMLR\_Estimate\_Number\_of\_Clusters, [3](#page-2-0)

SIMLR, [4](#page-3-0) SIMLR\_Estimate\_Number\_of\_Clusters, [5](#page-4-0) SIMLR\_Feature\_Ranking, [6](#page-5-0) SIMLR\_Large\_Scale, [6](#page-5-0)

ZeiselAmit, [7](#page-6-0)